# **Basic Document For Crystal Report Using Oracle Database**

This is likewise one of the factors by obtaining the soft documents of this **Basic Document For Crystal Report Using Oracle Database** by online. You might not require more mature to spend to go to the book foundation as well as search for them. In some cases, you likewise reach not discover the message Basic Document For Crystal Report Using Oracle Database that you are looking for. It will certainly squander the time.

However below, later than you visit this web page, it will be thus unconditionally simple to get as skillfully as download guide Basic Document For Crystal Report Using Oracle Database

It will not take many become old as we tell before. You can pull off it even if con something else at home and even in your workplace. suitably easy! So, are you question? Just exercise just what we pay for under as skillfully as review **Basic Document For Crystal Report Using Oracle Database** what you later than to read!

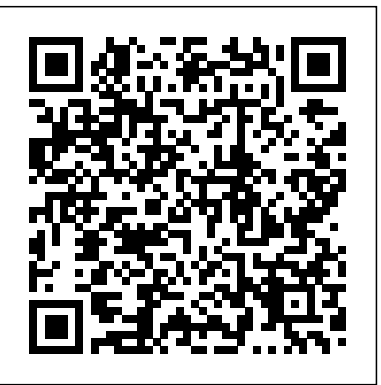

## Basic Document For Crystal Report

You should take some basic training on Crystal Reports if you want to learn more about creating forms and reports in Crystal Reports. So since this is an Accounts Receivable Invoice form the current modified form can be found in the MAS90> MAS\_XXX> Reports> AR\_Invoiceprinting> Invoice Folder as shown below.

LabShared.GetLoginName method1 ... · Hello Jayakumar, Visual Basic 6.0 and earlier do ... How to Create Crystal Report using Visual Studio

**VB.NET Crystal Reports Export to PDF**

Basic Document For Crystal Report

## **Document Crystal Reports | Jeff-Net**

The Crystal Reports for Visual Studio .NET designer is now activated and your report is displayed. Notice that the Field Explorer window now appears and is docked to the Toolbox and Server Explorer windows. Within the Toolbox, a Crystal Reports palette is available. **Step by Step help for creating a simple Crystal Reports in ...**

In general, when SAP Crystal Reports encounters a null valued field in a formula, it immediately stops evaluating the formula and produces no value. If you want to handle null field values in your formula, you must explicitly do so using one of the special functions designed for handling them: IsNull, PreviousIsNull or NextIsNull.

Hi all, I am developing reports using Vb.net with crystal report,i came across the scenario where in i have to use the same method which i have developed in vb.net and am assining the Values as follows Dim objdoc as new reportdocument method1.LoginName =

The Crystal Report will be populated using Typed DataSet in in Windows Forms (WinForms) Application using C# and VB.Net. TAGs: Crystal Reports, Windows Forms Here Mudassar Ahmed Khan has explained a tutorial with example to create a basic Crystal Report in Windows Forms (WinForms) Application using C# and VB.Net.

Sage 100 - How to do a simple modified form in Crystal ...

From main menu in Visual Studio select PROJECT-->Add New Item . Then Add New Item dialogue will appear and select Crystal Reports from the dialogue box. Select Report type from Crystal Reports gallery. Accept the default settings and click OK. Next step is to select the appropriate connection to your database.

Crystal Reports: Add Professional Quality Reports to Your ...

Crystal Report Viewer Control. The next step is to show the crystal report in our windows form. To do this, you need to add Crystal Report Viewer control to the form. CrystalReportViewer Control is a usercontrol class and can be used as any other user control class. Primary Function of is to Display Reports.

**Basic Document For Crystal Report Using Oracle Database**

SAP Crystal Reports is a Business Intelligence tool which is used to generate reports from both SAP and non-SAP data sources. It enables end users to generate reports that includes exceptional visualizations and implement new business requirements into reports to reduce dependency on IT and Report developers.

How to Export Crystal Report to PDF, Excel and Word etc.

VB.NET Crystal Reports Export to PDF Exporting from Crystal Reports to PDF format, we are using Crystal Reportss CrExportOptions.Also we have to set PdfRtfWordFormatOptions and ExportFormatType.PortableDocFormat.In the following example you can see how to

export a Crystal Reports as a PDF format file.

*Crystal Reports - Overview - Tutorialspoint*

SAP Crystal Reports, Developer Version for Microsoft Visual Studio: SAP Crystal Reports for Visual Studio .NET SDK Developer Guide. Support Package 21 . Versions. Support Package 21 English. Languages. ... Document Properties Functions (Basic and Crystal Syntax) ...

*Basic Document For Crystal Report Using Oracle Database* Another way to Export crystal report is using the Methods provided in Report Document object. This option gives us the most flexibility when comes to exporting the report. All the methods are available in the Namespace CrystalDecisions.CrystalReports.Engine which is contained in the assembly (dll) CrystalDecisions.CrystalReports.Engine.dll *Crystal Reports - Basic Web Page with Report*

From the Choose Report Source, select New Report Source. The Wizard will pop up and request a Crystal Report for the CrystalReportSource control. Select New Report and click OK. Enter a name in the popup box for the report. Using the Crystal Report Wizard. The CrystalReport Wizard will open and for this article, a Standard report will be used.

### **Using Crystal report--Report Document in VB**

Basic accepts only statements that "do something". Therefore a single number is not a statement. It may be an expression within an if-condition. But in case you assign that number to a variable it becomes a correct statement because it does an assignment. In Crystal Syntax everything has a return value - at least "null".

Help - Basic Syntax / Crystal Syntax - i-net Clear Reports Version 2020 x86 (Originally released 4/20/2019); .Net 4 technology utilizing Crystal Reports 2011 runtime engine (supports Crystal Reports 8.5, 9, 10, XI/11, XI R2/11.5, 2008, 2011, 2013, and 2016). We update Report Runner constantly. How to Create a Reports using Crystal Report in Visual ...

Hi all, I m trying to import word document using OLE Object. When import,it's showing first page of the word document. How do I display the whole page when I run the report? And also I want to pass my word document's path using vb.net application parameter value or formula filed. Thank you all · Hi I have the same problem. I need to show the .doc ...

**Basic Crystal Report Tutorial with example in Windows ...**

PDF Basic Document For Crystal Report Using Oracle Database people have look hundreds times for their favorite books like this basic document for crystal report using oracle database, but end up in harmful downloads. Rather than reading a good book with a cup of tea in the afternoon, instead they cope with some harmful bugs inside their desktop ...

How to Load and Display Crystal Reports in VB.NET ...

Open visual studio, and create a new Visual Basic project and save it as "crystalRep". Step 5. From the Toolbox, under the "Reporting" add a CrystalReportViewer into the form. And this look like as shown below: Step 6. On the CrystalReportViewwer task, Select Create New Crystal report. This look like as shown below: Step 7.

*Summary Functions (Basic and Crystal Syntax) - SAP*

Basic Document For Crystal Report Using Oracle Database Author: electionsdev.calmatters.org-2020-10-19T00:00:00+00:01 Subject: Basic Document For Crystal Report Using Oracle Database Keywords: basic, document, for, crystal, report, using, oracle, database Created Date: 10/19/2020 9:08:10 PM

*Display word document in the crystal report*

In the first step you need to add a form, and name it frmViewReport, then place the Crystal Report Viewer control on the form and name it rptViewer. In the code section, simply paste the following function. You can call this function from anywhere in your application with reference to the frmViewReport form.